$<<$ Excel $>$ 

 $<<$ Excel $>$ 

, tushu007.com

13 ISBN 9787113084066

10 ISBN 7113084060

出版时间:2008-2

页数:322

字数:482000

extended by PDF and the PDF

http://www.tushu007.com

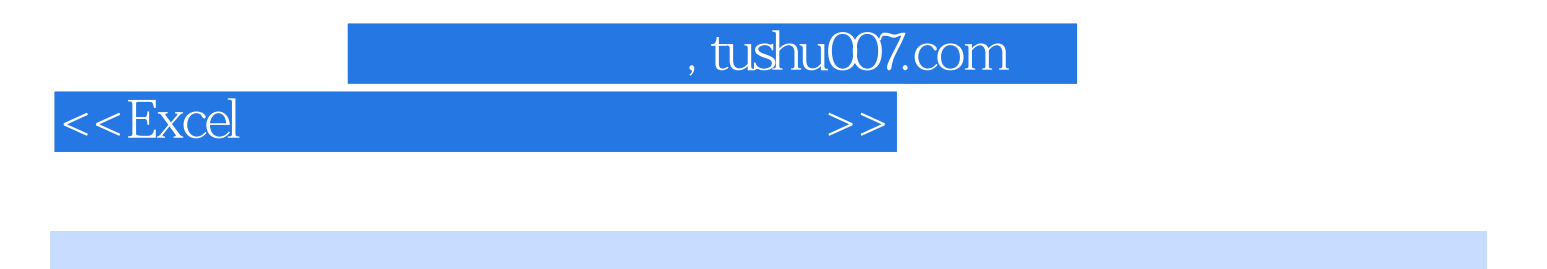

 $Excel$ Excel 2003

的打印、网络功能、在财务会计及人力资源管理中的应用、在质量管理中及进/销货管理中的应用等。 ームの<sub>Excel</sub>して、実内では、この基礎の基礎を実現しています。<br>この基礎の基礎を実現しています。

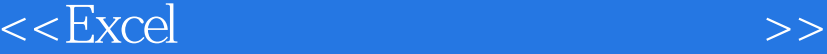

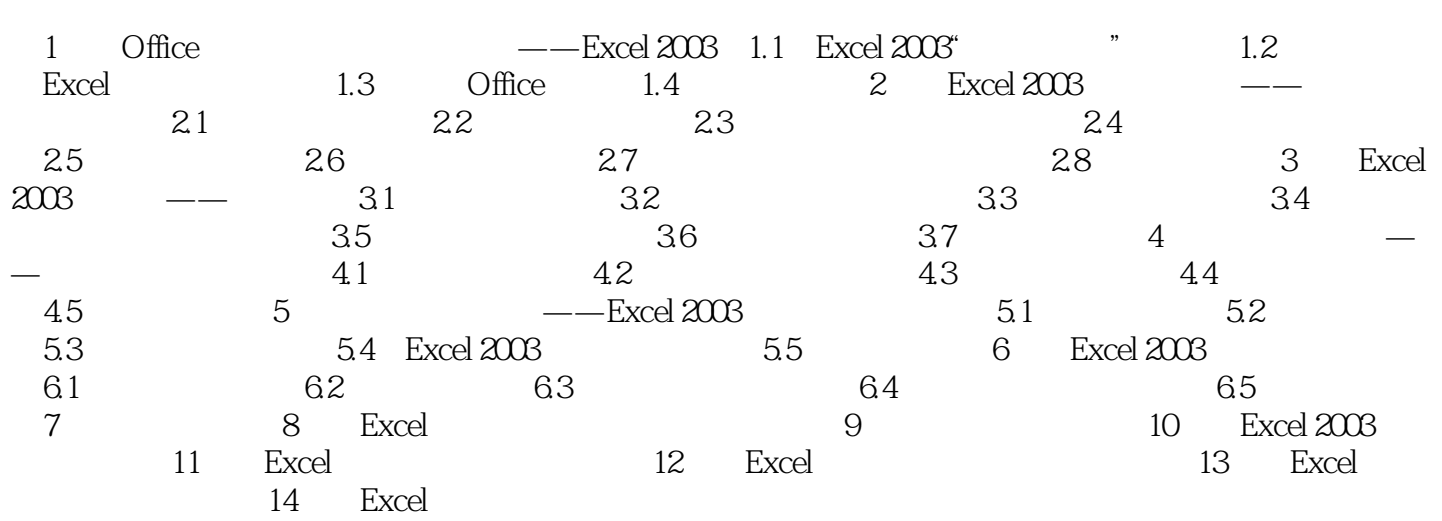

 $,$  tushu007.com

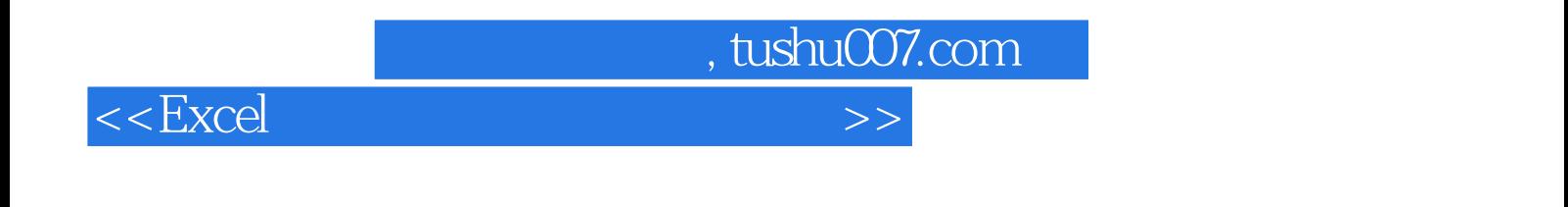

 $\rm Excel$ 

 $\label{eq:exce} \textsc{--} \textsc{--} \textsc{Excel}$ <br> <br> $\textsc{Excel}$ 

 $\,$  Excel

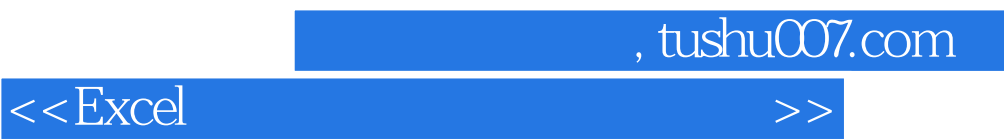

本站所提供下载的PDF图书仅提供预览和简介,请支持正版图书。

更多资源请访问:http://www.tushu007.com